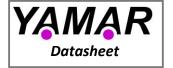

# SIG100 – UART/LIN over Powerline Transceiver

## 1. Overview

The SIG100 modulates UART/LIN bytes over the DC powerline (DC-BUS). The device merges both data and power over the powerline, eliminating the need for control and data wires. The SIG100 is an advanced generation of the widely used SIG60 device with backward competability (see 2.3) Both devices use a unique multiplex digital signaling technology that overcomes the powerline noisy environment at bitrates up to 115.2Kbit/s. Sleep mode allows low power consumption when the device is not used. The QFN32 5x5 mm package delivers a small PCB footprint

The SIG100 powerline transceiver reduces wiring in a wide range of automotive, aerospace, and industrial applications. These include networks for sensor readings, actuator activation, battery monitoring (BMS), doors, seats, mirrors, climate control, lights, Truck-Trailer communication, etc.

## **Applications**

- Vehicle sub-bus (LIN-BUS)
- Battery management (BMS)
- Climate control network
- Sensors/actuators bus
- Robotics control networks
- Lighting control
- Truck-Trailer communication
- Multiple networks sharing the same powerline

## Features

- Noise robust UART/LIN transceiver over DC powerline.
- Selectable bitrates from 9.6kbit/s up to 115.2kbit/s
- 251 selectable carrier frequencies (5MHz to 30MHz) for multiple networks over a single powerline.
- No limit to the number of bytes in a message.
- Operates as a Master or as a Slave in a multiplex network.
- Communicates over a wide range of DC voltages.
- Eliminates data wire and transceiver in LIN bus
- Power management (Sleep modes) for low power consumption.

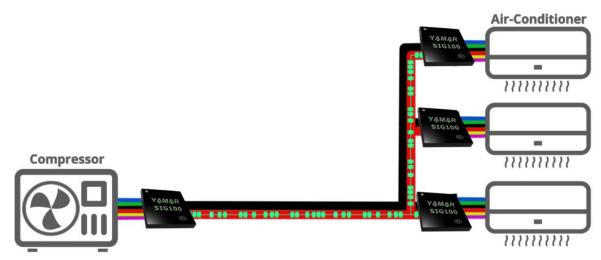

Figure 1- SIG100 climate control powerline network example

Data may be changed without notice

# **Table of Content**

| 1.  | OVERVIEW                                                      |
|-----|---------------------------------------------------------------|
| 2.  | DESCRIPTION                                                   |
| 2.1 | The SIG100 in a network4                                      |
| 2.2 | The Signaling technology4                                     |
| 2.3 | Backward competabilty with SIG604                             |
| 2.4 | SIG100 architecture5                                          |
| 2.5 | Pin configuration and function5                               |
| 2.6 | Implementation                                                |
| 3.  | OPERATION                                                     |
| 3.1 | Interfacing to UART/LIN ECU10                                 |
| 3.2 | Interfacing to existing LIN module                            |
| 3.3 | SIG100 messages11                                             |
| 3.4 | Device configuration12                                        |
| 4.  | POWER OPERATION MODES                                         |
| 4.1 | Normal mode14                                                 |
| 4.2 | Standby mode                                                  |
| 4.3 | Sleep modes (power-saving)14                                  |
| 4.4 | Auto Sleep mode                                               |
| 4.5 | Sleep modes Examples                                          |
| 5.  | SIG100 REGISTERS                                              |
| 5.1 | REG_0 - 'Device Control 0' (Address 0x00)18                   |
| 5.2 | REG_1 - 'Device Control 1' (Address 0x01)18                   |
| 5.3 | REG_2 - 'Main Frequency Select' (Address 0x02)18              |
| 5.4 | REG_3 - 'ALT 1 Frequency Select' (Address 0x03)19             |
| 5.5 | REG_4 - 'ALT 2 Frequency Select' (Address 0x04)19             |
| 5.6 | REG_5 - 'Active Frequency Select' (Read-Only, Address 0x05)19 |
| 5.7 | REG_6 - 'Sleep Control' (Address 0x06)19                      |

Data may be changed without notice

| 5.8  | REG_96 – UUID[47:40] (Address 0x96)    | 19 |
|------|----------------------------------------|----|
| 5.9  | REG_97- UUID[39:32] (Address 0x97)     | 19 |
| 5.10 | REG_98 – UUID[31:24] (Address 0x98)    | 19 |
| 5.11 | REG_99 – UUID[23:16] (Address 0x99)    | 20 |
| 5.12 | PREG_9A – UUID[15:8] (Address 0x9A)    | 20 |
| 5.13 | B REG_9B – UUID[7:0] (Address 0x9B)    | 20 |
| 5.14 | Registers configuration (Command mode) | 20 |
| 6.   | SPECIFICATIONS                         | 22 |
| 7.   | SIG100 PCB LAYOUT RECOMMENDATION       | 24 |
| 8.   | PACKAGE, MECHANICAL                    | 25 |
| 8.1  | Mechanical Drawing                     | 25 |
| 8.2  | PCB drawing                            | 25 |
| 8.3  | Soldering profile                      | 26 |
| 9.   | TEST ENVIRONMENT                       | 27 |

Data may be changed without notice

# 2. Description

## 2.1 The SIG100 in a network

The SIG100 transfers over powerline half-duplex peer-to-peer communication or operates as Master-Slaves network of multiple SIG100. Users can define their protocol since there is no limit to the number of UART bytes in a message. Furthermore, the SIG100 operates on any selectable carrier frequency between 5MHz and 30MHz with 100 kHz spacing, allowing multiple independent networks to coexist on a single powerline by using different carrier frequencies for each network. It is recommended to keep at least 1MHz spacing between two carriers (networks). Two alternate user-pre-defined frequencies allow hoping between these frequencies using *FREQ\_SEL[1:0]* pins. This feature is useful when communication fails on the main frequency (see 3.4.2).

Figure 2 depicts a typical SIG100 network, demonstrating a single byte transmission from SIG100 TX device to three SIG100 RX devices coupled through a capacitor ( $C_{coupling}$ ) to the same powerline. Upon detection of a start bit on the SIG100 TX device HDI pin, a modulated *PLC-byte* transmission starts. Then, the modulated *PLC-byte* is decoded back to a *byte-field* on SIG100 RX devices' HDO pin at a fixed latency of ~2.5 bits.

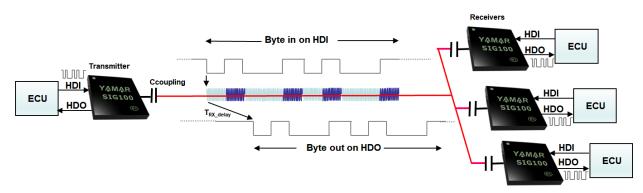

Figure 2 - SIG100 byte-oriented network

## 2.1.1 SIG100 channel parameters

Carrier frequency: 251 selectable frequencies between 5MHz - 30MHz with 100 kHz spacing.

Powerline bitrate: 9.6kbit/s, 10.4bit/s, 19.2Kbit/s, 38.4Kbit/s, 57.6kbit/s, and 115.2kbit/s.

Powerline voltage: Any, with proper powerline coupling interfacing (see 2.6.9)

Cable length: Depends on the powerline AC loads signal attenuation (100m is practical)

Cable type: Any cable.

# 2.2 The Signaling technology

The SIG100 uses for its operation a unique Signaling technology. Each UART byte-field transferred to the device constructs a multiphase signaling PLC-byte carrier over the powerline that is decoded in the receiving device back into a UART byte-field. There is no restriction to the number of bytes transferred. The device supports also a break-field such as in LIN protocol by generating PLC-Break over the powerline that is translated back by all receiving devices back into Break-field. It allows seamless interfacing with the existing LIN network to be conveyed LIN over the powerline.

## 2.3 Backward competabilty with SIG60

The SIG100 is able to communicate transparnetly with the SIG60 device/s at the same carrier frequency settings of the SIG60 (5.5MHz/6MHz/6.5MHz/10.5MHz/13MHz).

To enable backward competabilty a WRITE-REG command (see 5.14.1) must be performed as follows:

| 1 <sup>st</sup> Byte | 2 <sup>nd</sup> Byte | 3 <sup>rd</sup> Byte |
|----------------------|----------------------|----------------------|
|                      | Register address     | Data to write        |
| 0xF5                 | 0x84                 | 0x17                 |

Data may be changed without notice

## 2.4 SIG100 architecture

Figure 3 depicts the SIG100 building blocks.

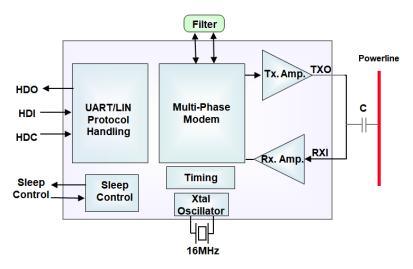

Figure 3- SIG100 Logical Blocks

The SIG100 main building blocks:

- Protocol handler Interface with UART/LIN ECU.
- Multi-Phase Modem Phase modulates and demodulates the UART bytes to/from the DC-BUS powerline.
- Sleep control handles low power consumption during Sleep mode.

# 2.5 Pin configuration and function

## 2.5.1 Pin diagram

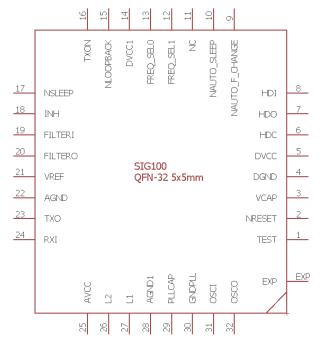

Figure 4 – SIG100 pinout diagram in QFN32 5x5mm package

Data may be changed without notice

# 2.5.2 Signals and Pinout description

Table 1 - Pinout description

| Table 1 - Pinout description |          |                |                   |                                                                                     |                   |           |                         |
|------------------------------|----------|----------------|-------------------|-------------------------------------------------------------------------------------|-------------------|-----------|-------------------------|
| Name                         | Pin<br># | Pin type       | Internal<br>PU/PD |                                                                                     | Descript          | ion       |                         |
|                              |          | Output         | -                 | Outputs the recei                                                                   | ved data fro      | m the     | powerline or from       |
| HDO                          | 7        | 12mA           |                   | internal registers to the ECU.                                                      |                   |           |                         |
|                              |          |                |                   | Transfers data fron                                                                 | n the ECU to t    | he pow    | verline or the internal |
| HDI                          | 8        | Digital input  | PU                | registers.                                                                          |                   |           |                         |
|                              |          |                |                   | ECU Data / Comm                                                                     | and input. W      | hen lo    | w, enables read and     |
| HDC                          | 6        | Digital input  | PU                | write from/to the S                                                                 | IG100 control     | registe   | rs (see section 5.14).  |
| TEST                         | 1        | Digital Input  | PD                | Should be connected                                                                 | ed to GND.        |           |                         |
| NRESET                       | 2        | Digital Input  | PU                | Reset, active low.                                                                  |                   |           |                         |
|                              |          |                |                   | Sleep mode control                                                                  | input (see sec    | tion 4.   | 3).                     |
| NSLEEP                       | 17       | Digital Input  |                   | Should be pull-up to                                                                | o 3.3V when n     | ot in us  | se.                     |
|                              |          |                |                   |                                                                                     |                   |           | lly hop between the     |
|                              |          |                |                   | main carrier free                                                                   | juency and        | two a     | Iternate frequencies    |
| NAUTO_F_CHANGE               | 9        | Digital Input  |                   | (see 3.4.4).                                                                        |                   |           |                         |
|                              |          |                |                   |                                                                                     |                   | -         | ers Sleep mode when     |
|                              |          |                |                   |                                                                                     | -                 |           | o/from the powerline    |
| NAUTO_SLEEP                  | 10       | Digital Input  |                   | longer than the Aut                                                                 | •                 | ıt settir | ng (see 4.4).           |
| NC                           | 11       |                |                   | Should be left float                                                                |                   |           |                         |
| NLOOPBACK                    | 15       | Digital Input  | PU                |                                                                                     |                   |           | disabled (see 3.4.5)    |
|                              |          | Output         |                   | When high, SIG100                                                                   |                   |           |                         |
| INH                          | 18       | 8mA            |                   | When low, SIG100                                                                    | is in Sleep mod   | de        |                         |
| FREQ_SEL0                    | 13       | Digital Input  |                   | Main and 2 alternat                                                                 |                   |           | on control (see 3.4.2)  |
|                              |          |                |                   | FREQ_SEL[1:0]                                                                       | Default Frequency | iency     |                         |
|                              |          |                |                   | '00','11'                                                                           | [MHz]<br>13       |           | Main                    |
|                              |          |                |                   | '01'                                                                                | 5                 |           | Alternate 1             |
| FREQ_SEL1                    | 12       | Digital Input  |                   | '10'                                                                                | 22                |           | Alternate 2             |
|                              |          | Output         |                   |                                                                                     |                   |           |                         |
| TXON                         | 16       | 12mA           |                   | TX_ON output - Hig                                                                  | h during trans    | missior   | n over the powerline.   |
|                              |          |                |                   | Powerline Transmi                                                                   |                   | ı         |                         |
|                              |          |                |                   | TXON REG_1[4]                                                                       | TX level          | Impeda    | ance [Ω]                |
|                              |          |                |                   | State High '0'                                                                      | [V-p-p]           |           | 18 1                    |
|                              |          |                |                   | '1' (Default)                                                                       |                   |           |                         |
|                              |          |                |                   | Low                                                                                 | High Z            |           | 5.3k <sup>2</sup>       |
|                              |          | Analog Output  |                   | <sup>1</sup> Series output impe                                                     | dance             |           |                         |
| TXO                          | 23       | Max 66 mA      |                   | <sup>2</sup> Input impedance re                                                     |                   | REF       |                         |
| RXI                          | 24       | Analog Input   |                   | Powerline receive I                                                                 | •                 |           |                         |
|                              |          |                |                   |                                                                                     | •                 |           | tput to a filtering     |
|                              |          |                |                   |                                                                                     |                   |           | GND. VREF is a virtual  |
| VREF                         | 21       | Analog Output  |                   | ground for the exte                                                                 | rnal analog cir   | cuitry.   |                         |
|                              |          | Analog,        |                   |                                                                                     |                   |           |                         |
| FILTERI                      | 19       | Bi-directional |                   | External filter I/O                                                                 |                   |           |                         |
| 511 TED O                    | 20       | Analog,        |                   | 5 1 151 1/0                                                                         |                   |           |                         |
| FILTERO                      | 1        | Bi-directional |                   | External filter I/O                                                                 |                   |           |                         |
| OSCO                         |          | Analog output  |                   | 16MHz Crystal Output                                                                |                   |           |                         |
| OSCI                         | 31       | Analog Input   |                   | 16MHz Crystal Input  External inductor L1 (keep short trace connection), see 2.6.4. |                   |           |                         |
| L1                           | 27       | Analog Input   |                   |                                                                                     |                   |           | -                       |
| L2                           | 26       | Analog Input   |                   | External inductors L2 (optional), see 2.6.4.                                        |                   |           |                         |
| AVCC                         | 25       | Power          |                   | Analog 3.3V supply                                                                  |                   |           |                         |
| 22,2                         |          |                |                   |                                                                                     |                   |           |                         |
| AGND                         | 8        | Power          |                   | Analog ground                                                                       |                   |           |                         |
| VCAD                         |          | Davis          |                   |                                                                                     | -                 | ering c   | apacitor. Place 4.7uF   |
| VCAP                         | 3        | Power          |                   | between VCAP and                                                                    | טאטע.             |           |                         |
| DGND                         | 4        | Power          |                   | Digital Ground                                                                      |                   |           |                         |

Data may be changed without notice

|        | Pin  |          | Internal |                                                             |  |
|--------|------|----------|----------|-------------------------------------------------------------|--|
| Name   | #    | Pin type | PU/PD    | Description                                                 |  |
| DVCC   | 5,14 | Power    |          | Digital 3.3V supply                                         |  |
| GNDPLL | 30   | Power    |          | Analog Ground                                               |  |
|        |      |          |          | PLL 1.8V output to a filtering capacitor. Place 1uF between |  |
| PLLCAP | 29   | Power    |          | PLLCAP and GNDPLL.                                          |  |
| EXP    | 33   | Power    |          | Expose pad, should be connected to DGND.                    |  |

PD – Internal Pull-down resistor 50K Ω +/-%30

PU – Internal Pull-up resistor 50K Ω +/-%30

#### 2.6 **Implementation**

#### 2.6.1 SIG100 recommended schematic

Figure 5 depicts a typical SIG100 schematic.

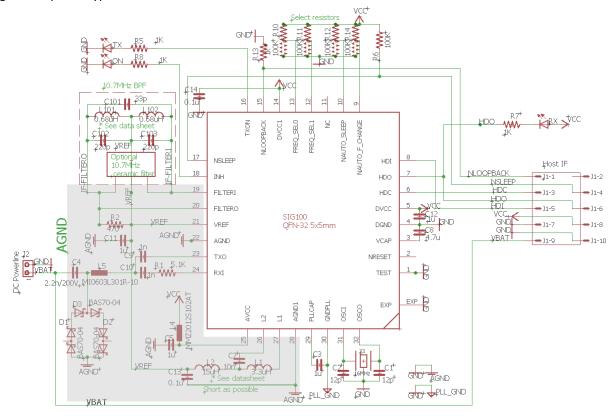

Figure 5 – SIG100 reference schematic

#### 2.6.2 External 10.7MHz filter (BPF)

The SIG100 operates using an external 10.7MHz narrow bandpass filter. The minimum recommended filter bandwidth is 330 kHz @ 3dB. Narrower bandwidth limits the maximal SIG100 bitrate.

Figure 6 depicts the recommended 10.7MHz discrete filter.

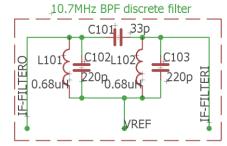

Figure 6 - 10.7MHz discrete bandpass filter

Data may be changed without notice

Alternatively, Table 2 describes the recommended 10.7MHz ceramic filters.

Manufacturer Insertion In/Out Package Part # 3dB BW Stopband [KHz] loss attenuation imped. [dB] max. min. [kHz] [Ω] LTCV10.7MA19 350 950 470 **AEC** 3.0 SMD Strong-First LTCV10.7MA20 330 680 330 3.0 **SMD Murata** SFECF10M7EA00-R0 330 3.0 700 330 **SMD** 

Table 2 – Recommended 10.7MHz ceramic filters

#### 2.6.3 **External Crystal**

The device operates with a low cost, small size 16MHz crystal connected between OSCI and OSCO pins. Each of these pins should be connected to the DGND via a load capacitor. The load capacitors values should be determined according to the crystal manufacturer's recommendations and the actual PCB layout. The PCB traces should be as short as possible.

The overall frequency tolerance should not exceed ± 50ppm.

## **Recommended crystals:**

- NDK NX2520SA-16MHz, SMD, 2.5x2 mm
- NDK NX3225SA/GB-16MHz, SMD, 3.2x2.5mm
- NDK NX2016GC-16MHz, SMD, 2.0x1.6mm
- ECS ECS-160-12-37B-CTN-TR, SMD, 2.0x1.6mm

#### 2.6.3.1 16MHz clock from an external source

The device can operate from an external 16HMz clock that meets the requirements above. Figure 7 depicts an external 16MHz clock connection to the device.

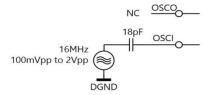

Figure 7 - External 16MHz clock connection

#### 2.6.4 L1 and L2 inductors

The SIG100 requires one or two inductors for its operation, depending on the desired operating frequency.

- For full in-band operation, 5MHz 30MHz:
  - ➤ L1 3.3uH
  - ➤ L2 15uH with 10nF series capacitor between L2 pin and L2 inductor.
- For low in-band operation, 5MHz -12MHz:
  - ➤ L1 18uH
  - ▶ L2 NC
- For high in-band operation, 12MHz 30MHz:
  - ➤ L1 3.3uH
  - ▶ L2 NC

Data may be changed without notice

Figure 8 depicts the in-band operation inductors' connection to pins L1 and L2.

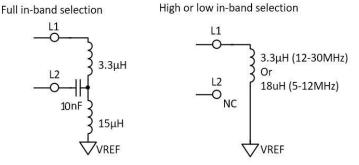

Figure 8 - L1 and L2 inductors connections

## 2.6.5 Recommended L1 & L2 inductors

Table 3 describes the recommended L1 and L2 inductors.

Table 3 - Recommended L1 and L2 manufacturers

| Inductor | ABRACON              | VISHAY         | TDK               |
|----------|----------------------|----------------|-------------------|
| L1=3.3uH | 815-AIML-0805-3R3K-T | ILSB0805ER3R3K | NL453232T-3R3J-PF |
| L2=15uH  | 815-AIML-0805-150K-T | ILSB0805ER150K | NL453232T-150J-PF |
| L1=18uH  | 815-AIML-0805-180K-T | ILSB0805ER180K | NL453232T-180J-PF |

## 2.6.6 Optional EMC chip-bead (L5)

For enhanced mitigation of high harmonics above 30MHz conducted over the powerline, it is recommended to add L5 in series to the coupling capacitor C4 (see Figure 5).

Table 4 describes the recommended EMC chip-beads.

Table 4 - Recommended L5 (optional)

| LAIRD | MI0603L301R-10 |
|-------|----------------|
| LAIRD | HZ0603A222R-10 |
| TDK   | MMZ1608Q       |

## 2.6.7 Ceramic capacitors

Low ESR capacitors will provide better performance. X5R and X7R capacitors are recommended, especially for Vcap (C8) and PLLCAP (C3).

# 2.6.8 TXO output level and drive control

The TXO pin output level and drive capability to the powerline are controlled by  $REG_1[4]$ , as described in Table 5.

Table 5 - TXO signal level

| TXON State | REG_1[4]      | TX level [V-p-p] |
|------------|---------------|------------------|
| High       | '0'           | 1                |
|            | '1' (Default) | 2                |
| Low (Rx)   |               | High Z           |

Set the TXO output drive capability by configuring REG\_1[7], as described in Table 6.

**Table 6- TXO output drive control** 

| TXON State | REG_1[7]      | Output drive [A] | Impedance [Ω]     |
|------------|---------------|------------------|-------------------|
| High       | '0' (Default) | 33mA             | 18 <sup>1</sup>   |
|            | '1'           | 66mA             |                   |
| Low (Rx)   |               | Disabled         | 5.3k <sup>2</sup> |

9

<sup>&</sup>lt;sup>1</sup>Series output impedance

<sup>&</sup>lt;sup>2</sup>Input impedance referenced to VREF

Data may be changed without notice

## 2.6.9 Powerline coupling interface

The SIG100 is coupled to the powerline through a single small footprint DC blocking ceramic capacitor, typically 2.2nF. The  $C_{coupling}$  voltage rating depends on the powerline voltage and its expected impulses.

For high voltage powerline applications (e.g. battery monitoring system in EV or solar panels), it is required to add galvanic isolation.

## 2.6.10 External protection network

A simple external diode protection network is recommended before the  $C_{coupling}$ , to protect against high powerline pulses (above 2 V-P-P). The protection network consists of three low capacitance (< 10pF) fast Schottky diodes serially connected in both polarities (e.g. BAS70-04).

## 2.6.11 Recommended connection to power-supply

Power-supplies have filtering capacitors in their DC inputs. These capacitors attenuate strongly the SIG100 carrier signal. It is recommended to add an inductor (>22uH) or ferrite bead (>100 $\Omega$  @ 5MHz-30MHz) in series to the power supply connection to the DC powerline to reduce the carrier signal attenuation.

Figure 9 depicts a typical SIG100 connection to a DC powerline and its 3.3V power supply.

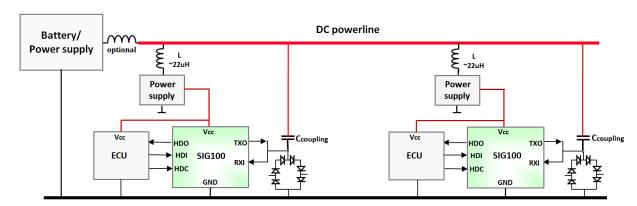

Figure 9 - SIG100 connection to 3.3V power-supply and powerline

# 3. Operation

## 3.1 Interfacing to UART/LIN ECU

The SIG100 interfaces directly to any uC UART/LIN I/O pins (3.3V logic).

The UART/LIN communication protocol uses four pins as described in Table 7.

Table 7 - UART/LIN interface pins

| SIG100                                                          | ECU | Description                                                                                |
|-----------------------------------------------------------------|-----|--------------------------------------------------------------------------------------------|
| HDI                                                             | Tx  | Data Input from the host ECU.                                                              |
| HDC                                                             | GPO | Data/Command select input. When pulled down, the SIG100 enters command mode,               |
|                                                                 |     | enabling access to SIG100 internal registers.                                              |
| HDO                                                             | Rx  | Data output to the host ECU.                                                               |
| NLOOPBACK                                                       | GPO | Enable loopback of HDI to HDO pin.                                                         |
|                                                                 |     | When interfacing a UART port, ECU may disable/enable the loopback option.                  |
| When interfacing a LIN transceiver, loopback disabled by keepin |     | When interfacing a LIN transceiver, loopback disabled by keeping the pin floated (internal |
|                                                                 |     | PU).                                                                                       |
|                                                                 |     | When interfacing a LIN ECU, tie the pin to GND. HDI loops back to HDO.                     |

© 2019 - 2021 Yamar Electronics Ltd. www.yamar.com

Figure 10 depicts a typical SIG100 to ECU UART/LIN interface connection.

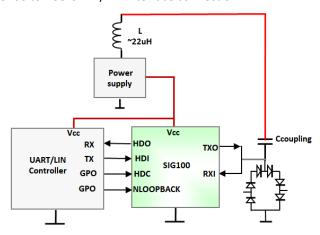

Figure 10 - Typical SIG100 to UART/LIN ECU interface

#### 3.2 Interfacing to existing LIN module

When interfacing to a LIN module that has already a built-in LIN transceiver, an additional LIN transceiver is required to translate the signals to Tx and Rx 3.3V logic. The loopback between HDI and HDO pins has to be disabled. Keep NLOOPBACK pin floated.

Figure 11 depicts a typical SIG100 to LIN transceiver interface connection.

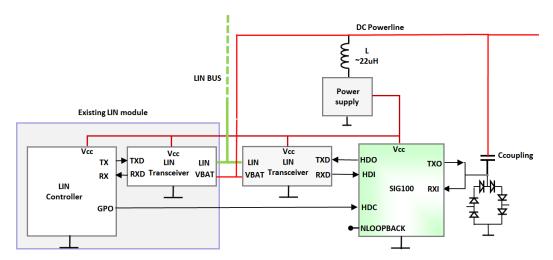

Figure 11 - Typical SIG100 to LIN transceiver interface

#### 3.3 SIG100 messages

#### 3.3.1 Message structure

The SIG100 supports UART and LIN protocols.

- A byte-field (UART byte) is defined with one start bit, 8 data bits, and one stop bit.
- A *PLC-byte* is defined as the signaling pattern of the *byte-field* over the powerline.
- A break-field is defined as one start bit, 12 to 30 zero bits, and one stop bit.
- A PLC-break is defined as the signaling pattern of the break-field over the powerline

The SIG100 is a byte-oriented powerline transceiver. Each UART/LIN byte-field on the HDI pin is encoded into a modulated powerline PLC-byte at the length of the ECU UART bitrate. At the receiving side, each PLC-byte is decoded back after a fixed delay of ~2.5T<sub>bit</sub> to the HDO byte-field. A break-field at the beginning of a LIN message is handled the same.

© 2019 - 2021 Yamar Electronics Ltd. www.yamar.com

Data may be changed without notice

## 3.3.2 Transmit flow

Upon detection of a start bit on HDI, the SIG100 starts its *byte-field/break-field* transmission over the powerline until receiving a stop bit from ECU. In case of ECU transfers bytes continuously (i.e. inter-byte spacing between bytes <  $1/3 T_{bit}$ ), the SIG100 will not stop its transmission. If the inter-byte space is longer than  $1/3 T_{bit}$ , the SIG100 will stop its transmission over the powerline and will wait for the next start bit.

## 3.3.3 Receive flow

Upon detection of a powerline *PLC-byte/PLC-break*, the SIG100 will decode the *PLC-byte* and transfer the *byte-field* to the receiving ECU's HDO pin (a start bit followed by the data bits and stop bit).

The delay (powerline latency) between Transmitter start bit drop on HDI to Receiver start bit drop is  $T_{RX\_delay} = ^2.5$   $T_{bit}$ .

Figure 12 depicts a single byte-field -> PLC-byte -> byte-field TX-RX flow. ECU A transfers 0x55 byte-field on HDI with local loopback feedback on HDO (loopback is enabled). Upon start bit detection, a powerline transmission of PLC-byte 0x55 (length of 10 x  $T_{bit}$ ), begins. Then, after  $T_{RX\_delay}$  of ~2.5  $T_{bit}$ , the PLC-byte is extracted on RX device B HDO pin to its ECU.

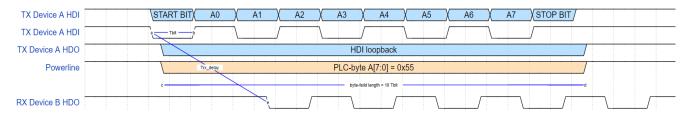

Figure 12 - SIG100 single PLC-byte TX-RX example

Figure 13 depicts a single break-field TX-RX flow. ECU A transfers a break-field on HDI with local loopback feedback on HDO (loopback is enabled). Upon start bit detection, a powerline transmission of *PLC-break* (length of 13 x  $T_{bit}$ ), begins. Then, after  $T_{RX\_delay}$  of ~2.5  $T_{bit}$ , the break-field is extracted on RX device B HDO to its ECU.

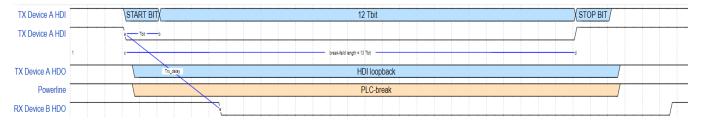

Figure 13 - SIG100 single break-field TX-RX example

## 3.4 Device configuration

## 3.4.1 Bitrate configuration

Table 8 describes the SIG100 supported bitrate selection.

Bitrate configuration is made by setting REG\_0[2:0] bits using the WRITE-REG command (see 5.14.1).

| REG_0<br>Bitrate_sel[2:0] | Bitrate [bit/s] | Τ <sub>bit</sub><br>[μs] |
|---------------------------|-----------------|--------------------------|
| 000                       | 9600            | 104                      |
| 001                       | 10417           | 96                       |
| 010                       | 19200 (default) | 52                       |
| 011                       | 38400           | 26                       |
| 100                       | 57600           | 17.36                    |
| 101                       | 115200          | 8.68                     |

Table 8 - Bitrate selection

Data may be changed without notice

## 3.4.2 Carrier frequency management

The SIG100 operates on its configured main frequency. Two alternate frequencies (ALT1 and ALT2) are available for frequency hopping in case that the operating frequency is blocked by interference.

The active working frequency is determined by FREQ\_SEL[1:0] hardware pins setting. For each change in FREQ\_SEL[1:0] pins, the SIG100 will switch to the selected carrier frequency (Main/ALT1/ALT2) according to Table 9 mapping.

Set the Main/ALT1/ALT2 frequencies by configuring REG\_2/ REG\_3/ REG\_4 respectively (see 5.14.1).

For each configuration of REG\_2, the active frequency is automatically switched to the Main frequency (as set in REG\_2), regardless of FREQ\_SEL[1:0] pins set. Switching to ALT1/ALT2 again will take place only at the next change of FREQ\_SEL[1:0] pins.

ECU may read the active operating carrier frequency value stored in read-only REG\_5.

Table 9 describes the carrier frequency setting and control.

Table 9 – Carrier frequency setting and control

| <b>Carrier Frequency</b> | FREQ_SEL[1:0] | Register name | Default Frequency [MHz] |
|--------------------------|---------------|---------------|-------------------------|
| Main                     | '00','11'     | REG_2[7:0]    | 13                      |
| ALT1                     | '01'          | REG_3[7:0]    | 5                       |
| ALT2                     | '10'          | REG_4[7:0]    | 22                      |

## 3.4.3 Carrier frequency configuration

ECU can define carrier frequency from 5MHz to 30MHz with a spacing of 100 kHz (Total of 251 selectable carriers). Upon completion of configuration (REG\_2) or change of FREQ\_SEL[1:0] pins, the SIG100 will update its operating carrier frequency within a 1msec period. During this period, the SIG100 is kept in *Soft-Reset* and will not communicate with its ECU nor detect new messages from the powerline and no other internal register configuration is allowed. It is recommended to place the carrier frequency configuration last during multiple registers configuration and wait at least 1ms after HDC is released.

When multiple SIG100 networks operate over a single powerline, it is recommended to select their carrier frequencies spaced more than 1MHz between each other.

The carrier-selected value is calculated as given in Equation (3).

## **Equation 1**

$$REG_2/3/4 = (Carrier Freq. [MHz] - 5) * 10$$
 (1)

# **EXAMPLE 1**

❖ When setting the frequency to 14.1MHz: REG\_2/3/4 = (14.1 - 5) \* 10 = 0x5B

## **EXAMPLE 2**

❖ When Setting to 5MHz:
REG\_2/3/4 = (5 - 5) \* 10 = 0x00

## 3.4.4 Auto frequency change mode

The Auto frequency change mode is enabled either by pull the NAUTO\_F\_CHANGE pin low or by clearing REG\_0[3] bit. The last action prevails.

When enabled, the SIG100 automatically hops between Main, ALT1, or ALT2 configured frequencies when no powerline *PLC-byte* activity detected more than 2 sec. It indicates that neither transmission nor reception is detected over the powerline.

The hopping method is as follows:

Main ---> ALT1 ---> Main ---> ALT2 ---> Main ...

## 3.4.5 Loopback

LOOPBACK between HDI and HDO is required when interfacing to a LIN ECU. Loopback has to be disabled when interfacing with a LIN transceiver (see 3.1).

Loopback is enabled either by pull the LOOPBACK pin low or by clearing REG 0[5]. The last action prevails.

Data may be changed without notice

## 3.4.6 Remote loopback mode

The remote loopback function, when enabled, triggers the SIG100 to transmits-back its last received powerline *PLC-byte* over the powerline. This function is useful in point to point communication between two SIG100 devices as part of the ECU built-in ACK/NACK mechanism. For example, the checksum byte at the end of a message is returned to the transmitting Master to validate the integrity of the received message by the Slave.

Remote loopback mode is enabled by setting  $REG_0[4]$ . The SIG100 RX device will respond only when the powerline is idle for at least 3 x  $T_{bit}$  times after full reception of the last byte.

Figure 14 depicts an example of a remote loopback operation. ECU A transfers two data bytes [0x00][0x01] that are transmitted over the powerline to ECU B. Upon detecting the last transmitted 0x01 byte, SIG100 device B waits for 3 x  $T_{bit}$  time before automatically transmit-back 0x01 over the powerline to device A.

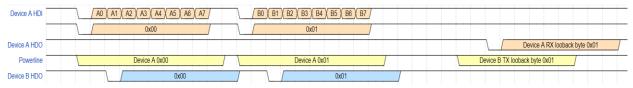

Figure 14 – Remote loopback example

## 3.4.7 SIG100 UUID

Each SIG100 device is hard-coded with a 48 bit universally unique identifier (UUID[47:0]). The UUID is stored in REG\_96 to REG\_9B and can be retrieved using the READ-REG commands (see 5.8 to 5.13).

## 3.4.8 Typical set-up and operation example

- 1. Interface HDI, HDO, and HDC pins to the host ECU.
- 2. Enable/disable loopback of HDI pin to HDO pin (see 3.4.5).
- 3. Select SIG100 bitrate according to ECU UART/LIN bitrate (see3.4).
- 4. Select a carrier frequency (default 13MHz) (see 3.4.2).
- 5. Transmit bytes via HDI pin to the powerline.
- 6. Receive bytes from the powerline via HDO pin.

# 4. Power Operation Modes

The SIG100 has three power operation modes; Normal (RX/TX), Standby, and Sleep.

## 4.1 Normal mode

In Normal mode, the SIG100 is either in RX mode, listening for a powerline *PLC-byte* and *PLC-break*, or in TX mode, transmitting a message over the powerline.

## 4.2 Standby mode

The SIG100 enters Standby mode upon wake-up from Sleep mode, while the NSLEEP pin is still low. The SIG100 is kept in *Soft-Reset*, whereas communication with the ECU is suspended until the NSLEEP pin is set High.

## 4.3 Sleep modes (power-saving)

The SIG100 has four Sleep modes for best power consumption/performance during Sleep. During this mode, only a small amount of hardware operates to detect wake-up messages (*WUM*) from the powerline and return to Normal mode operation.

© 2019 - 2021 Yamar Electronics Ltd. www.yamar.com

Data may be changed without notice

Four interface pins are used for Sleep modes operation, as described in Table 10.

## Table 10- Sleep interface pins

|        |         | ·                                                                                       |  |  |  |  |  |  |
|--------|---------|-----------------------------------------------------------------------------------------|--|--|--|--|--|--|
| NSLEEP | Digital | High - Normal mode is active.                                                           |  |  |  |  |  |  |
|        | input   | Low - Sleep /Standby mode is active.                                                    |  |  |  |  |  |  |
|        |         | Upon transition from low to high, WUM is transmitted over the powerline.                |  |  |  |  |  |  |
| INH    | Digital | Output indication to Inhibit the ECU.                                                   |  |  |  |  |  |  |
|        | output  | High - Normal mode is active.                                                           |  |  |  |  |  |  |
|        |         | Low - Sleep mode is active.                                                             |  |  |  |  |  |  |
| HDO    | Digital | Normal mode - data output to ECU.                                                       |  |  |  |  |  |  |
|        | output  | Sleep/Standby mode - asserted low while wake-up message (WUM) is being                  |  |  |  |  |  |  |
|        |         | detected/transmitted over the powerline.                                                |  |  |  |  |  |  |
| HDC    | Digital | Normal mode – ECU's Host Command mode.                                                  |  |  |  |  |  |  |
|        | input   | Sleep mode - ECU wakes-up the SIG100 locally by toggling the HDC high-low-high. The     |  |  |  |  |  |  |
|        |         | SIG100 then exits the Sleep mode to Standby mode (NSLEEP still asserted low), or Normal |  |  |  |  |  |  |
|        |         | mode (NSLEEP is high).                                                                  |  |  |  |  |  |  |

## 4.3.1 Wake-up message (WUM)

When *Auto-WUM* is enabled (*REG\_6[6]='1'*), upon the rise of the NSLEEP pin the SIG100 transmits a *WUM* over the powerline to wake-up all network-connected devices.

ECU can configure the length of the WUM as described in Table 11.

Table 11 - Wake-up message length configuration

| REG_6[4] | Wake-up message length                |  |  |  |  |  |  |
|----------|---------------------------------------|--|--|--|--|--|--|
| 0        | SLP2 - 250usec / SLP1, SLP3 - 75msec  |  |  |  |  |  |  |
| 1        | SLP2 - 1.5msec / SLP1, SLP3 - 150msec |  |  |  |  |  |  |

During WUM transmission, the HDO pin is asserted low until WUM transmission is completed, indicating to the ECU the wake-up process status. ECU shall wait for the HDO rise before initiating new bytes transfer.

## 4.3.2 Entering Sleep mode

During Sleep mode, the device is kept in *Soft-Reset* state and will not transfer bytes from the ECU nor receive bytes from the powerline. When the device enters Sleep mode, the INH pin is asserted low.

There are two ways to enter Sleep mode;

## 4.3.2.1 Enter Sleep by NSLEEP pin

By asserting the NSLEEP pin low, the SIG100 will enter Sleep mode.

# 4.3.2.2 Enter Sleep by register setting

By setting REG\_6[7] high, the SIG100 will enter Sleep mode, and reset automatically REG\_6[7] to low.

## 4.3.3 Exiting Sleep mode

There are three ways to exit Sleep mode. When exiting Sleep mode, the INH pin is raised and the device switches to Standby or Normal mode.

# 4.3.3.1 Exit Sleep by WUM detection

Upon detection of a WUM, the device exits Sleep mode, the INH pin raises and the device enters Standby mode.

In case the NSLEEP pin is low, the device remains in Standby mode, where the device is kept in *Soft-Reset*. In case the NSLEEP pin is high, the device switches to Normal mode.

During WUM reception, the HDO pin is asserted low until WUM reception is completed, indicating the ECU on the wake-up process status. ECU shall wait for HDO to rise, before initiating new bytes transfer.

## 4.3.3.2 Exit sleep by NSLEEP pin

Upon detection of NSLEEP pin rise, the device exits Sleep mode, INH pin rises and enters Normal mode. When *Auto-WUM is* enabled, a WUM is transmitted over the powerline (see 4.3.1).

© 2019 - 2021 Yamar Electronics Ltd. www.yamar.com

DS-SIG100 R 0.86

Data may be changed without notice

## 4.3.3.3 Exit Sleep by HDC toggling

Upon detection of HDC pin toggle high-low-high, the device exits Sleep mode, INH pin rises, and enters Standby mode.

In case the NSLEEP pin is still low, the device remains in Standby mode, where the device is kept in Soft-Reset.

In case the NSLEEP pin is high, the device switches to Normal mode.

In this case, the **WUM** is **NOT** transmitted over the powerline.

ECU shall use the HDC pin to exit Sleep mode when the NSLEEP pin is not connected.

## 4.3.4 Sleep modes description

ECU can select between four Sleep modes (see 5.7). Table 12 describes the SIG100 sleep modes.

Table 12 - Sleep modes description

| Sleep mode               | Description                                                                                                    | Typical Power consumption [A] | Performance                                                                     |
|--------------------------|----------------------------------------------------------------------------------------------------|-------------------------------|---------------------------------------------------------------------------------|
| Enhanced sleep<br>(SLP1) | The device wakes-up every 32ms to sense the powerline for WUM detection.                                       | 120μ                          | Wake-up detection with-in 64mSec. <b>Best detection in a noisy environment.</b> |
| Fast wake-up<br>(SLP2)   | The device continuously monitors the powerline for WUM detection.                                              | 1000μ                         | Fast wake-up detection with-in 250uSec.                                         |
| Low-power<br>(SLP3)      | The device wakes-up every 32ms to sense the powerline for WUM detection.                                       | 85μ                           | Wake-up Detection with-in 64mSec.                                               |
| Deep Sleep<br>(SLP4)     | The device does NOT wake-up to sense for bus activity, staying in deep sleep. Wake-up only locally by the ECU. | 65μ                           | No bus wake-up detection.                                                       |

## 4.3.4.1 Enhanced Sleep mode (SLP1)

By setting  $REG_6[1:0] = '00'$ , the enhanced Sleep mode (SLP1) is selected.

When entering *SLP1*, the device wakes-up every 32ms periodically to monitor (sense period) for activity on the powerline. If a WUM is detected, the device exits sleep mode as described in section 4.3.3.1, otherwise, the device returns to Sleep mode until the next sense period, and so on...

## 4.3.4.2 Fast wake-up Sleep mode (SLP2)

By setting  $REG\_6[1:0] = '01'$ , the Fast wake-up Sleep mode (SLP2) is selected. The device continuously monitors the powerline for WUM detection. The WUM detection is within 250usec. When WUM is detected, the device exits Sleep mode as described in section 4.3.3.1.

# 4.3.4.3 Low-power Sleep mode (SLP3)

By setting  $REG\_6[1:0] = '10'$ , the low-power mode (SLP3) is selected. The device wakes-up every 32msec to sense activity on the powerline. If a WUM is detected, the device exits Sleep mode as described in section 4.3.3.1, otherwise, the device returns to Sleep until the next sense period, and so on.

## 4.3.4.4 Deep Sleep mode (SLP4)

By setting  $REG_6[1:0] = '11'$ , the Deep Sleep mode (SLP4) is selected. The device does NOT wake-up to sense the powerline for activity, rather than stay in deep sleep, whereas most of its hardware is shut down to maintain the lowest power consumption.

The device exits Deep Sleep mode only locally, either by NSLEEP or HDC pins (see 4.3.3.2 and 4.3.3.3).

# 4.4 Auto Sleep mode

Auto sleep mode is enabled either by pulling the NAUTO SLEEP pin low or by clearing REG 6[5].

The last action prevails.

When enabled, the SIG100 automatically enters into Sleep mode when no Transmission or reception to/from the powerline (DC-BUS idle) for more than *AutoSleep-timeout* setting.

The SIG100 exits sleep mode in case of NSLEEP/HDC pin toggling, or by WUM detection (see 4.3.3).

Table 13 describes the *AutoSleep-timeout* configuration options.

© 2019 - 2021 Yamar Electronics Ltd. www.yamar.com

Data may be changed without notice

Table 13 - AutoSleep-timeout configuration

| REG_6[3:2] | AutoSleep-timeout [Seconds] |
|------------|-----------------------------|
| 00         | Auto Sleep mode disabled    |
| 01         | 2                           |
| 10         | 4                           |
| 11         | 6 (default)                 |

## 4.5 Sleep modes Examples

## 4.5.1.1 Sleep Example 1 - Enter by NSLEEP, Exit Sleep mode by NSLEEP & WUM

Figure 15 depicts entering sleep by NSLEEP and exit sleep by NSLEEP pin (Node A) and WUM detection (Node B). In this example, the ECU wakes-up device Node A by raising the NSLEEP pin, causing the INH pin to raise, and a WUM is transmitted over the powerline (*Auto-WUM* is enabled) to wake-up Node B.

While transmitting the WUM, device Node A asserts HDO pin low. After completion of WUM transmission, the HDO pin is raised again (can be used as signal/interrupt to ECU). At the Node B side, during its sensing period (e.g. *SLP1*), the WUM is detected, and the INH pin rises while switching to Standby mode. Node B HDO pin is asserted low for the reaming duration of WUM reception. Then, ECU Node B raises the NSLEEP pin and the device switches to Normal mode.

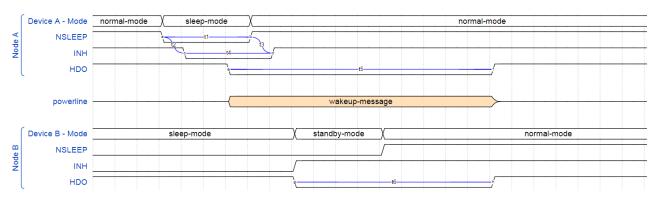

Figure 15 - Enter sleep by NSLEEP, Exit sleep by NSLEEP & WUM

## 4.5.1.1 Sleep Example 2 - Enter sleep by control register bit, exit sleep by HDC

Figure 16 depicts entering sleep by setting *REG\_6[7]* high and exiting Sleep mode by toggling the HDC pin. In this example, ECU configured *REG\_6[7]* high using Command mode, the device enters Sleep mode, and INH pin drops. After a while, ECU toggle HDC pin low to high, and the device exits Sleep mode without transmitting the WUM, raising the INH pin and switching to Normal mode again.

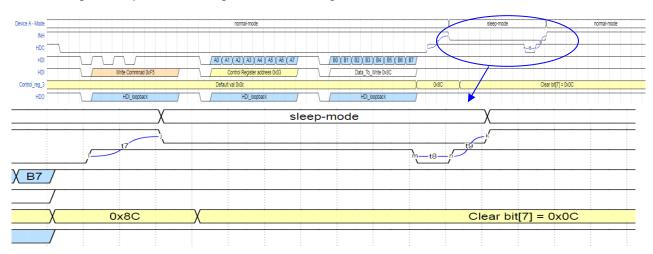

Figure 16 - Enter sleep by control register bit, Exit sleep by HDC

Data may be changed without notice

# 5. SIG100 Registers

The SIG100 internal registers are used for configuration and status checks. Each register is accessible from its ECU for *Read* and *Write* operations. This section elaborates on the registers and their default values after power-up/reset. See section 0 for more details about the registers configuration method.

Table 14 - Registers summary table

| Register name                   | Addr. | Description                                            |
|---------------------------------|-------|--------------------------------------------------------|
| REG_0 - 'Device Control 0'      | 0x00  | Bitrate selection, Loopback, nAuto_freq_change         |
| REG_1 - 'Device Control 1'      | 0x01  | Transmit level control                                 |
| REG_2 - 'Frequency Main select' | 0x02  | Main Carrier frequency selection                       |
| Reg_3 - 'Frequency ALT1 select' | 0x03  | Alternate frequency 1 selection                        |
| REG_4 - 'Frequency ALT2 select' | 0x04  | Alternate frequency 2 selection                        |
| REG_5 - 'Active frequency'      | 0x05  | Read only – read the active frequency - Main/Alt1/Alt2 |
| REG_6 - 'Sleep control'         | 0x06  | Sleep mode selection and functionality                 |
| REG_96 - SIG100 UUID[47:40]     | 0x96  | Read only - UUID[47:40]                                |
| REG_97 - SIG100 UUID[39:32]     | 0x97  | Read only - UUID[39:32]                                |
| REG_98 - SIG100 UUID[31:24]     | 0x98  | Read only - UUID[31:24]                                |
| REG_99 - SIG100 UUID[23:16]     | 0x99  | Read only - UUID[23:16]                                |
| REG_9A- SIG100 UUID[15:8]       | 0x9A  | Read only - UUID[15:8]                                 |
| REG_9B - SIG100 UUID[7:0]       | 0x9B  | Read only - UUID[7:0]                                  |

## 5.1 REG\_0 - 'Device Control 0' (Address 0x00)

| Bit 7    | Bit 6  | Bit 5     | Bit 4    | Bit 3      | Bit 2            | Bit 1   | Bit 0   |
|----------|--------|-----------|----------|------------|------------------|---------|---------|
| R        | R/W[0] | R/W [1]   | R/W [0]  | R/W [1]    | R/W [0]          | R/W [1] | R/W [0] |
|          |        |           | Remote   | nAuto_Freq |                  |         |         |
| Reserved | 0      | nLoopBack | loopback | _change    | Bitrate_sel[2:0] |         |         |

Bit [2:0] - Bitrate selection (see 3.4).

Bit [3] - nAuto\_freq\_change: '0' enables auto frequency change mode (see 3.4.4).

Bit [4] - Enable remote loopback mode (see 3.4.6).

Bit [5] - nLoopBack -Set this bit to disables loopback between HDI to HDO (see 3.4.5).

Bit [6] - Must be written as '0'

Bit [7] - Reserved

R - Readable bit, W - Writeable bit [x] - Value on power-up. '1' - bit is set; '0' - bit is cleared

# 5.2 REG\_1 - 'Device Control 1' (Address 0x01)

| Bit 7      | Bit 6   | Bit 5  | Bit 4     | Bit 3   | Bit 2   | Bit 1   | Bit 0   |
|------------|---------|--------|-----------|---------|---------|---------|---------|
| R/W [0]    | R/W [0] | R/W[0] | R/W [1]   | R/W [1] | R/W [1] | R/W [1] | R /W[1] |
| Enable TXO |         |        | TX signal |         |         |         |         |
| high power | 0       | 0      | level     | 1       | 1       | 1       | 1       |

Bit [3:0] - Must be written as '1111'

Bit [4] - TX signal level control at TXO pin: '0' - 1Vpp, '1'- 2Vpp (see 2.6.8).

Bit [6:5] - Must be written as '00'

Bit [7] - Enable TXO high power. Set this bit to enable maximal TXO drive of 66mA, clear this bit for

maximal TXO drive of 33mA (see 2.6.8).

R - Readable bit, W - Writeable bit [x] - Value on power-up. '1' - bit is set; '0' - bit is cleared

## 5.3 REG\_2 - 'Main Frequency Select' (Address 0x02)

| Bit 7   | Bit 6                                | Bit 5   | Bit 4   | Bit 3   | Bit 2   | Bit 1   | Bit 0   |  |  |  |
|---------|--------------------------------------|---------|---------|---------|---------|---------|---------|--|--|--|
| R/W [0] | R/W [1]                              | R/W [0] | R/W [1] | R/W [0] | R/W [0] | R/W [0] | R/W [0] |  |  |  |
|         | Main Carrier Frequency Configuration |         |         |         |         |         |         |  |  |  |

Bit [7:0] - Main Carrier Frequency configuration. The default configuration is 13MHz <sup>1</sup>.

www.yamar.com Tel: +972-3-5445294 Fax: +972-3-5445279

After REG\_2 configuration no other internal register configuration is allowed for 1ms. It is recommended to place the carrier frequency configuration last during multiple registers configuration and wait at least 1ms after HDC is released (See 3.4.3 - Carrier frequency configuration).

Data may be changed without notice

## 5.4 REG\_3 - 'ALT 1 Frequency Select' (Address 0x03)

| Bit 7   | Bit 6                                              | Bit 5   | Bit 4   | Bit 3   | Bit 2   | Bit 1   | Bit 0   |  |  |  |
|---------|----------------------------------------------------|---------|---------|---------|---------|---------|---------|--|--|--|
| R/W [0] | R/W [0]                                            | R/W [0] | R/W [0] | R/W [0] | R/W [0] | R/W [0] | R/W [0] |  |  |  |
|         | Alternate Carrier Frequency 1 Configuration – ALT1 |         |         |         |         |         |         |  |  |  |

Bit [7:0] - Alternate Carrier Frequency 1 configuration. Default configuration is 5MHz (See section 3.4.3 Carrier frequency configuration).

## 5.5 REG\_4 - 'ALT 2 Frequency Select' (Address 0x04)

| Bit 7                                              | Bit 6   | Bit 5   | Bit 4   | Bit 3   | Bit 2   | Bit 1   | Bit 0   |  |  |
|----------------------------------------------------|---------|---------|---------|---------|---------|---------|---------|--|--|
| R/W [1]                                            | R/W [0] | R/W [1] | R/W [0] | R/W [1] | R/W [0] | R/W [1] | R/W [0] |  |  |
| Alternate Carrier Frequency 2 Configuration – ALT2 |         |         |         |         |         |         |         |  |  |

Bit [7:0] - Alternate Carrier Frequency 2 configuration. The default configuration is 22MHz (See section 3.4.33.4.3).

# 5.6 REG\_5 - 'Active Frequency Select' (Read-Only, Address 0x05)

| Bit 7 | Bit 6                                          | Bit 5 | Bit 4 | Bit 3 | Bit 2 | Bit 1 | Bit 0 |  |  |  |
|-------|------------------------------------------------|-------|-------|-------|-------|-------|-------|--|--|--|
| R     | R                                              | R     | R     | R     | R     | R     | R     |  |  |  |
|       | Current Active Carrier Frequency Configuration |       |       |       |       |       |       |  |  |  |

Bit [7:0] - Current Active Carrier Frequency (See section 3.4.33.4.3).

## 5.7 REG\_6 - 'Sleep Control' (Address 0x06)

| Bit 7       | Bit 6   | Bit 5      | Bit 4    | Bit 3             | Bit 2   | Bit 1   | Bit 0   |
|-------------|---------|------------|----------|-------------------|---------|---------|---------|
| W [0]       | R/W [1] | R/W [1]    | R/W [1]  | R/W [1]           | R/W [1] | R/W [0] | R/W [0] |
| Enter Sleep | Auto    | nAutoSleep | Long WUM | AutoSleep-timeout |         | Sleep   | modes   |
| mode        | WUM     |            |          | ·                 |         | seled   | ction   |

Bit [1:0] '00' - Enhanced Sleep mode [SLP1],

'01' -Fast wake-up Sleep mode [SLP2],

'10' - Low-power sleep mode [SLP3],

'11' - Deep Sleep mode [SLP4] (see section4.3).

Bit [3:2] - AutoSleep-timeout - The time before entering into sleep mode (when AutoSleep mode is enabled). The duration is in seconds x 2 (i.e. default 6 sec), see 4.4.

Bit [4] - Wake-up message duration over the powerline (see Table 11).

Bit [6] - Auto wake-up message (WUM): '0' disables transmission of WUM upon NSLEEP pin wakeup.

Bit [7] - Enter Sleep mode reg. Activates the Sleep mode as selected in Bit [1:0] by setting bit[7]. Upon entering Sleep mode, bit [7] is automatically cleared to '0'.

R - Readable bit, W - Writeable bit [x] - Value on power-up. '1' - bit is set; '0' - bit is cleared

## 5.8 REG\_96 – UUID[47:40] (Address 0x96)

| Bit 7 | Bit 6 | Bit 5 | Bit 4 | Bit 3     | Bit 2 | Bit 1 | Bit 0 |
|-------|-------|-------|-------|-----------|-------|-------|-------|
| R     | R     | R     | R     | R         | R     | R     | R     |
|       |       |       | UUI   | ID[47:40] |       |       |       |

Bits [7:0] - UUID[47:40]

R - Readable bit, W - Writeable bit [x] - Value on power-up. '1' - bit is set; '0' - bit is cleared

## 5.9 REG\_97- UUID[39:32] (Address 0x97)

| Bit 7 | Bit 6 | Bit 5 | Bit 4 | Bit 3    | Bit 2 | Bit 1 | Bit 0 |
|-------|-------|-------|-------|----------|-------|-------|-------|
| R     | R     | R     | R     | R        | R     | R     | R     |
|       |       |       | UUI   | D[39:32] |       |       |       |

Bits [7:0] - UUID[39:32]

R - Readable bit, W - Writeable bit [x] - Value on power-up. '1' - bit is set; '0' - bit is cleared

# 5.10 REG\_98 - UUID[31:24] (Address 0x98)

| Bit 7 | Bit 6 | Bit 5 | Bit 4 | Bit 3    | Bit 2 | Bit 1 | Bit 0 |
|-------|-------|-------|-------|----------|-------|-------|-------|
| R     | R     | R     | R     | R        | R     | R     | R     |
|       |       |       | UUI   | D[31:24] |       |       |       |

<u>www.yamar.com</u> Tel: +972-3-5445294 Fax: +972-3-5445279

Data may be changed without notice

Bits [7:0] - UUID[31:24]

R - Readable bit, W - Writeable bit [x] - Value on power-up. '1' - bit is set; '0' - bit is cleared

#### **REG\_99 - UUID[23:16] (Address 0x99)** 5.11

| Bit 7 | Bit 6 | Bit 5 | Bit 4 | Bit 3     | Bit 2 | Bit 1 | Bit 0 |
|-------|-------|-------|-------|-----------|-------|-------|-------|
| R     | R     | R     | R     | R         | R     | R     | R     |
|       |       |       | UUI   | ID[23:16] |       |       |       |

Bits [7:0] - UUID[23:16]

R - Readable bit,

W - Writeable bit [x] - Value on power-up. '1' - bit is set; '0' - bit is cleared

#### 5.12 **REG 9A – UUID[15:8] (Address 0x9A)**

| Bit 7 | Bit 6 | Bit 5 | Bit 4 | Bit 3     | Bit 2 | Bit 1 | Bit 0 |
|-------|-------|-------|-------|-----------|-------|-------|-------|
| R     | R     | R     | R     | R         | R     | R     | R     |
|       |       |       | UU    | IID[15:8] |       |       |       |

Bits [7:0] - UUID[15:8]

R - Readable bit, W - Writeable bit [x] - Value on power-up. '1' - bit is set; '0' - bit is cleared

#### REG\_9B - UUID[7:0] (Address 0x9B) 5.13

| Bit 7 | Bit 6 | Bit 5 | Bit 4 | Bit 3    | Bit 2 | Bit 1 | Bit 0 |
|-------|-------|-------|-------|----------|-------|-------|-------|
| R     | R     | R     | R     | R        | R     | R     | R     |
|       |       |       | Ul    | JID[7:0] |       |       |       |

Bits [7:0] - UUID[7:0]

R - Readable bit, W - Writeable bit [x] - Value on power-up. '1' - bit is set; '0' - bit is cleared

#### 5.14 Registers configuration (Command mode)

The Command mode allows the ECU to access the SIG100 internal registers for write and read operations.

Enter the Command mode by lowering the HDC pin. During Command mode, the SIG100 is in Soft-Reset state. The device's powerline communication is disabled. Every register configuration is kept until the next power-up/reset

During command mode, the SIG100 will automatically learn the Host bitrate regardless of SIG100 configured bitrate. When exiting the command mode to normal mode, the SIG100 returns to its configured bitrate. This way, the host does not need to switch to SIG100 bitrate during configuration mode.

For example, upon hard-reset/ power-up, the default SIG100 bitrate is 19.2kbit/s. Host bitrate is set to 115.2 kbit/s. A host can configure the SIG100 bitrate REG 0[2:0] using 115.2kbit/s bitrate during configuration. When returning to normal mode, the SIG100 will be configured to 115.2kbit/s until the next hard-reset/power-cycle.

## 5.14.1 WRITE-REG command

Write register command consists of three bytes as described in Table 15.

Table 15 - WRITE-REG command structure

|                      |                      | ••••                 |
|----------------------|----------------------|----------------------|
| 1 <sup>st</sup> Byte | 2 <sup>nd</sup> Byte | 3 <sup>rd</sup> Byte |
| 0xF5                 | Register address     | Data to write        |

<sup>1&</sup>lt;sup>st</sup> byte, 0xF5, is the write command byte.

For example, writing 0x34 to REG 3 (address 0x03) preformed as follows:

- 1. Lower the HDC pin (Enter Command mode).
- 2. Wait at least 100nsec
- 3. Transfer 3 bytes: [0xF5][0x03][0x34] The value 0x34 is written to REG 3.
- 4. Wait for at least 100ns.
- 5. Raise the HDC pin (Exit Command mode to Normal mode).

© 2019 - 2021 Yamar Electronics Ltd. www.yamar.com

20

DS-SIG100 R 0.86

<sup>2&</sup>lt;sup>nd</sup> byte is the designated register address to write to.

<sup>3&</sup>lt;sup>rd</sup> byte is the data byte value to be written.

Data may be changed without notice

# 5.14.1.1 Example 1 - WRITE-REG command

Figure **17** depicts a *WRITE-REG* command sequence. First, the HDC is pulled low and the device enters the Command mode. The ECU sends the write command with the 1<sup>st</sup> byte of 0xF5, followed by the control register address byte (A[7:0]) and the data byte to be written (B[7:0]). After completing the write sequence, the HDC pin is pulled high and the device returns to Normal mode.

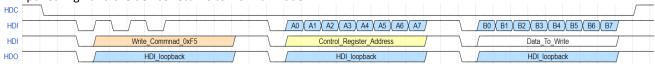

Figure 17- WRITE-REG command sequence

## 5.14.2 READ-REG command

A READ-REG command consists of 2 bytes as described in Table 16.

Table 16 - READ-REG command structure

| 1 <sup>st</sup> Byte | 2 <sup>nd</sup> Byte |
|----------------------|----------------------|
| 0xFD                 | Register address     |

<sup>1&</sup>lt;sup>st</sup> byte, 0xFD, is the Read command byte.

Following the second byte, the SIG100 outputs the register value to ECU.

**For example,** reading from REG\_5 (address 0x05) is performed as follows:

- 1. Lower the HDC pin (Enter Command mode).
- 2. Wait at least 100nsec
- 3. Transfer 2 bytes: [0xFD][0x05]
- 4. Wait for the SIG100 to output the value of REG\_5.
- 5. Wait for at least 100ns.
- 6. Raise the HDC pin (Exit Command mode to Normal mode).

## 5.14.2.1 Example 2 - READ-REG command

Figure 18 depicts a *READ-REG* command sequence. First, the HDC is pulled low and the device enters the Command mode. The ECU sends the read command with the 1<sup>st</sup> byte of 0xFD, followed by the control register address byte (A[7:0]). Then the ECU receives the register internal value (B[7:0]). The HDC pulled back to high and the device returns to Normal mode.

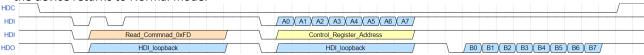

Figure 18 - READ-REG command sequence

<sup>2&</sup>lt;sup>nd</sup> byte is the designated register address to read from.

Data may be changed without notice

# 6. Specifications

Table 17 - Absolute maximal rating

| Parameter           | Symbol          | Comments | Min. | Тур. | Max. | Unit |
|---------------------|-----------------|----------|------|------|------|------|
| Input voltage, DC   | $V_{im}$        |          | -0.6 | 3.3  | 3.9  | ٧    |
| Output voltage, DC  | $V_{om}$        |          | -0.6 | 3.3  | 3.9  | ٧    |
| Ambient temperature | T <sub>am</sub> |          | -40  |      | 125  | °C   |
| Storage temperature | T <sub>sm</sub> |          | -55  |      | 150  | °C   |

**Table 18 - Recommended operation conditions** 

| Parameter                           | Symbol                                   | Comments                                      | Min. | Тур. | Max. | Unit  |
|-------------------------------------|------------------------------------------|-----------------------------------------------|------|------|------|-------|
| Supply Voltage                      | $V_{DVCC}$ $V_{AVCC}$                    |                                               | 3.0  | 3.3  | 3.6  | V     |
| Supply Voltage ripple               | V <sub>CC_RIP</sub> A <sub>VCC_RIP</sub> | Max 2.5MHz,<br>waveform type of<br>triangular |      | 50m  |      | V-p-p |
| Ambient operating temperature range | T <sub>A</sub>                           |                                               | -40  |      | 105  | °C    |
| Minimum high-level input voltage    | V <sub>IH</sub>                          |                                               | 2    |      |      | V     |
| Maximum low-level input voltage     | V <sub>IL</sub>                          |                                               |      |      | 0.8  | V     |
| Minimum high-level output voltage   | V <sub>OH</sub>                          |                                               | 2.4  |      |      | V     |
| Maximum low-level output voltage    | V <sub>OL</sub>                          |                                               |      |      | 0.4  | V     |
| Maximal output current              | I <sub>out</sub>                         | see Table 1                                   |      |      |      | _     |
| Maximum input current               | I <sub>IN</sub>                          |                                               | -1   |      | 1    | μΑ    |

# **Table 19 - Device characteristics**

| Parameter                     | Symbol                | Comments                     | Min. | Тур.  | Ma  | Unit  |
|-------------------------------|-----------------------|------------------------------|------|-------|-----|-------|
|                               |                       |                              |      |       | x.  |       |
| External components requierme | nts                   |                              |      |       |     |       |
| Powerline coupling capacitor  | C <sub>coupling</sub> | Capacitor voltage rate       | 1.0  | 2.2   | 2.4 | nF    |
|                               |                       | should be selected with      |      |       |     |       |
|                               |                       | respect to powerline voltage |      |       |     |       |
| Protection diodes capacitance | $D_{protec}$          |                              |      |       | 10  | рF    |
| Capacitor at VCAP             | $V_{cap}$             |                              | 1    | 4.7   |     | μF    |
| Capacitor at PLLCAP           | PLL <sub>cap</sub>    |                              | 1    |       |     | μF    |
| Capacitor at VREF             | VREF <sub>cap</sub>   |                              | 1    |       |     | μF    |
| Inductor at L1                | L1                    | see 2.6.4                    |      | 3.3 / |     | μН    |
|                               |                       |                              |      | 18    |     |       |
| Inductor at L2                | L2                    |                              |      | 15    |     | μН    |
| L1 pin input capacitance      |                       |                              |      |       | 1   | рF    |
| Crystal frequency             | Xtal_freq             | see2.6.2 2.6.2               |      | 16    |     | MHz   |
| Crystal frequency tolerance   | Xtal_ppm              |                              |      |       | 50  | ±ppm  |
| AC signals characteristics    |                       |                              |      |       |     |       |
| Tx signal at TXO              | TXO <sub>lev_1</sub>  | TXON high                    |      | 1     |     | V-p-p |
|                               |                       | (transmission is active)     |      |       |     |       |
|                               | TXO <sub>lev_2</sub>  | see 2.6.8.                   |      | 2     |     | V-p-p |
| TXO input impedance           | TXO <sub>In</sub>     | TXON low                     | 5.3k |       |     | Ω     |
|                               |                       | (transmission is not active) |      |       |     |       |
| TXO output impedance          | TXO <sub>out</sub>    | TXON high                    |      | 18    |     | Ω     |

DS-SIG100 R 0.86

22

Data may be changed without notice

| Parameter                                               | Symbol                | Comments                              | Min. | Тур. | Ma<br>x. | Unit             |
|---------------------------------------------------------|-----------------------|---------------------------------------|------|------|----------|------------------|
|                                                         |                       | (transmission is active)              |      |      |          |                  |
| TXO driving current                                     | I <sub>TXO</sub>      | TXON high                             | 33   |      | 66       | mA               |
|                                                         |                       | (transmission is active)              |      |      |          |                  |
| Rx signal at RXI                                        | $RXI_{lev}$           |                                       | 10m  |      | 3.3      | V-p-p            |
| RXI input impedance                                     | RXI <sub>In</sub>     |                                       | 5.1k |      |          | Ω                |
| Carrier Frequency in-band                               | $F_c$                 | Selection resolution is               | 5    |      | 30       | MHz              |
| (channels selection)                                    |                       | 100kHz, a total of 251                |      |      |          |                  |
|                                                         |                       | carrier frequencies,                  |      |      |          |                  |
|                                                         | _                     | see 3.4.3                             |      |      |          |                  |
| Adjacent channels spacing                               | $F_{adj}$             | The space between two                 | 1    |      |          | MHz              |
|                                                         |                       | adjacent channels                     |      |      |          |                  |
|                                                         |                       | operating over the same powerline.    |      |      |          |                  |
| Timing requierments of UART/LI                          | N interface           |                                       |      |      |          |                  |
| UART bitrate                                            | UART <sub>br</sub>    | ECU UART bitrate, see 3.4             | 9.6  |      | 115.2    | kbit/s           |
| Powerline latency                                       | T <sub>RX_delay</sub> | The delay from ECU starts             | 3.0  | 2.5  | 113.2    | T <sub>bit</sub> |
| 1 owermie lateriey                                      | ' KX_delay            | bit transmission to ECU               |      | 2.3  |          | · DIT            |
|                                                         |                       | start bit reception.                  |      |      |          |                  |
| Powerline PLC-byte length                               | T <sub>pl_byte</sub>  |                                       |      | 10   |          | T <sub>bit</sub> |
| Timing of device operation mode                         |                       | <u> </u>                              | ı    |      |          | Dit              |
| Power-up/ hard-reset                                    | T <sub>init</sub>     | Initialization time after             |      | 2    |          | ms               |
| •                                                       |                       | power-up or hard-reset                |      |      |          |                  |
|                                                         |                       | event.                                |      |      |          |                  |
| Carrier frequency change                                | $T_{freq\_cng}$       | Carrier frequency change              |      | 1    |          | ms               |
|                                                         |                       | process time. During this             |      |      |          |                  |
|                                                         |                       | period no-host operation is           |      |      |          |                  |
|                                                         |                       | allowed.                              |      |      |          |                  |
| Register configuration                                  | $T_{hdc\_to\_hdi}$    | The minimal wait time                 | 250  |      |          | ns               |
|                                                         |                       | from HDC drop/rise to HDI             |      |      |          |                  |
| Comment Commentation @ 2.20                             |                       | drop.                                 |      |      |          |                  |
| Current Consumtption @ 3.3V  Normal TX mode – low power | 1                     | TXON high                             | 1    | 60   |          | m 1              |
| Normal TX mode – low power                              | I <sub>Tx_lp</sub>    | (transmission is active)              |      | 80   |          | mA<br>mA         |
| Normal RX mode                                          | I <sub>Tx_hp</sub>    | ,                                     |      |      |          |                  |
| Normai RX mode                                          | I <sub>RX</sub>       | TXON low (transmission is not active) |      | 30   |          | mA               |
| Enhanced sleep                                          | 1.                    | see 4.3                               |      | 120  |          | μΑ               |
| (SLP1)                                                  | l <sub>slp1</sub>     | 366 4.3                               |      | 120  |          | μΑ               |
| Fast wake-up<br>(SLP2)                                  | I <sub>slp2</sub>     | see 4.3                               |      | 1000 |          | μΑ               |
| Low-power                                               | 1                     | soo 4 2                               |      | OF   |          | ^                |
| (SLP3)                                                  | I <sub>slp3</sub>     | see 4.3                               |      | 85   |          | μΑ               |
| Deep Sleep                                              | I <sub>slp4</sub>     | see 4.3                               |      | 65   |          | μΑ               |
| (SLP4)                                                  |                       |                                       |      |      |          |                  |

23

DS-SIG100 R 0.86

# 7. SIG100 PCB layout recommendation

Note: Analog ground layer and GND PLL should be connected to the digital ground near the Exp pad.

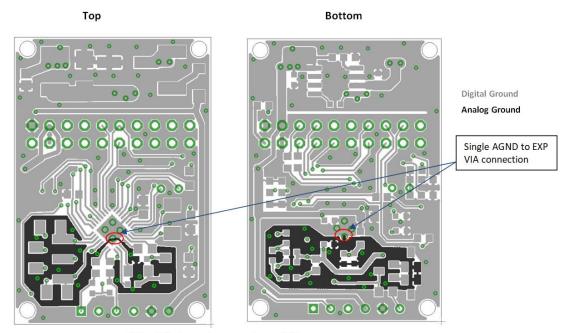

TOP - PLL Ground connection to EXP

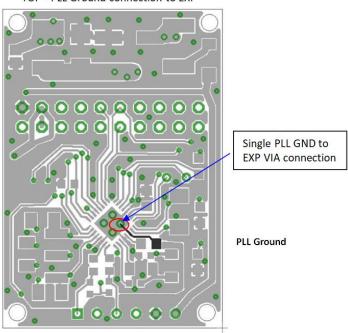

- ✓ VCC and DGND layout traces should be as wide as possible. Connect a 0.1uF capacitor between each VCC and DGND pins, as close as possible to the pins.
- ✓ Connect AGND to EXP with a single short trace.
- ✓ Connect PLL\_GND to EXP with a single short trace.
- ✓ Connect L1, L2, C3, C5, C7, C8, C11, and C12 as close as possible to their pins.
- ✓ Connect R1 as close as possible to the RXI pin.
- ✓ Connect all filtering capacitors as close as possible to their pins.
- ✓ Connect crystal and its capacitors close to OSCI and OSCO pins. Keep DGND plan around them.

Data may be changed without notice

# 8. Package, Mechanical

The SIG100 package is QFN 32 5mm x 5mm.

# 8.1 Mechanical Drawing

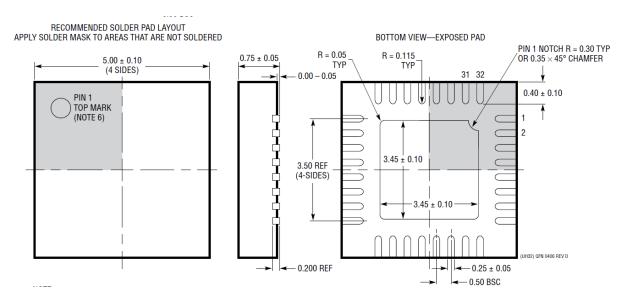

# 8.2 PCB drawing

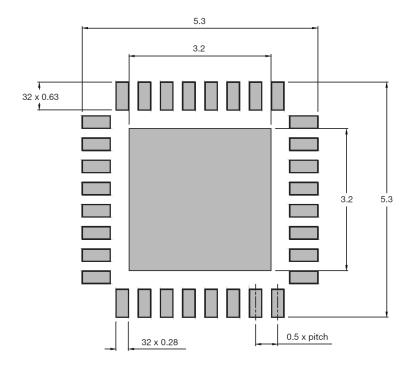

Data may be changed without notice

# 8.3 Soldering profile

Soldering reflow profile is according to IPC/JEDEC J-STD-020 (MSL3).

- The peak temperature (TP) is 260°C.
- ➤ Holding time is between 60 sec to 120 sec between TH min 150°C to TH max 200°C.
- Liquidus temperature (TL) is 217 °C. Liquidus time is between 60 sec to 150 sec.
- TL to TP max ramp-up is 3°C/sec.
- > TP to TL max cooldown rate is 6°C/sec.
- Max time above 255°C (Tp) is 30 sec.

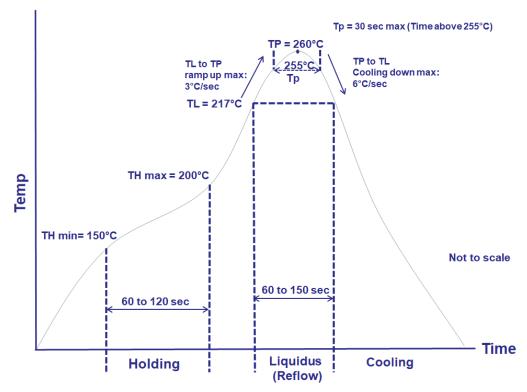

Figure 19 - Representation of IPC/JEDEC J-STD-020 (MSL3) profile

www.yamar.com Tel: +972-3-5445294 Fax: +972-3-5445279

Data may be changed without notice

# 9. Test Environment

Figure 20 depicts the DC-BUS Test environment that allows testing the SIG100 devices in Lab emulated DC powerline attenuation environment.

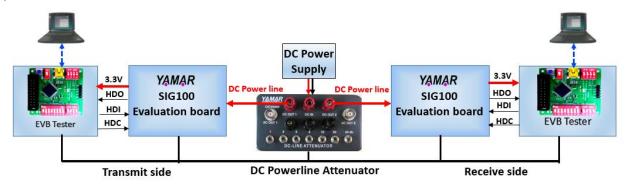

Figure 20 - DC-BUS Test environment

This test environment consists of two SIG100 evaluation boards (EVB), two EVB Testers, and a PC Test Program. The DC-Powerline Attenuator is optional.

On the transmitting side, when the USB interface is not connected to a PC, it can generate repeatedly a predefined test message [A B C ...X Y Z] saving the need for a second PC. At the receiver side, the received test message is transferred from the EVB through the USB interface to a PC. The Test program analyzes the received predefined messages and performs BER statistics including error byte, missed byte, and noise byte counting indications.

The DC-powerline attenuator is used to test the communication performance in variable attenuation levels (0-61dB), emulating a DC powerline environment. When connecting the EVB directly to a power supply, it is recommended to add in serial to the power supply an inductor (>22uH) to avoid strong attenuation due to power-supply input filtering capacitors.

Data may be changed without notice

# **Revision History**

| Rev. | Date       | Description                                       |
|------|------------|---------------------------------------------------|
| 0.73 | 20/05/2019 | Initial preliminary revision.                     |
| 0.74 | 2/8/2019   | Rearrange paragraphs                              |
| 0.75 | 2/9/2019   | Update schematics, Table 18.                      |
| 0.76 | 23/09/2019 | Editing.                                          |
| 0.77 | 02/10/2019 | Update Table 3 and Figure 7.                      |
| 0.78 | 14/11/2019 | Update Figure 5 and NSLEEP pin description.       |
| 0.79 | 19/01/2020 | Update Table 3.                                   |
| 0.80 | 19/02/2020 | Update clause 2.5.3.                              |
|      |            | Add UUID clause 3.4.7                             |
|      |            | Update clause 5 with UUID REGs.                   |
| 0.81 | 21/04/2020 | Add soldering profile description in section 8.3. |
| 0.82 | 01/08/2020 | Update 2.5.3, 2.5.6 and Table 19.                 |
| 0.83 | 18/11/2020 | Update section 3.4.3 description.                 |
| 0.84 | 01/12/2020 | Update Table 2.                                   |
| 0.85 | 12/01/2021 | Editing.                                          |
| 0.86 | 01/07/2021 | Add section 2.3.                                  |

28

DS-SIG100 R 0.86